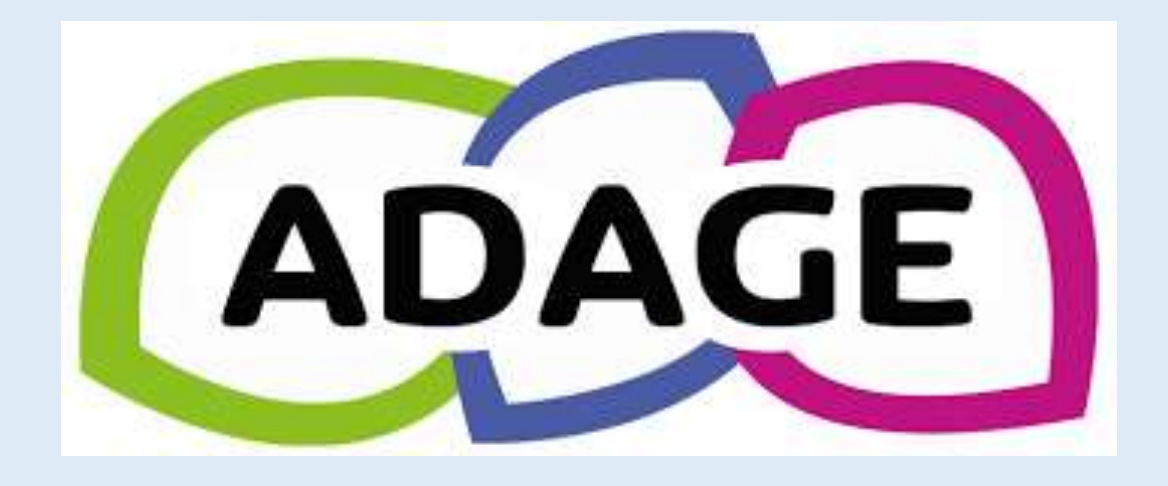

### Chaque établissement scolaire inscrit tous les projets artistiques et culturels Recensement et/ou demande de validation par IEN **« Ecoles 16 projets EAC »**

### Accéder à Adage **INTRANET / ARENA OTP ou Iprof**

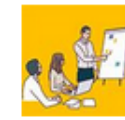

. .

Campagne de saisie de Formations d'Intiative Locale (FIL) 2024-2025 28 mai 2024 - 31 août 2025 la campagne de demande de FIL est ouverte.

ccéder à la rubrique RH

 $\sim$   $\sim$ 

### Autres actualités

#### LSU : rappel des incident courants

3 juin 2024 - 31 juillet 2024 Voici une liste des incidents les plus courants avec LSU ainsi que des méthodes d'auto-dépannage à utiliser avant de faire un signalement.

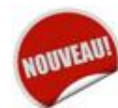

#### **Nouvelle rubrique "Recrutement"**

30 mai 2024 Afin de répondre aux enjeux prioritaires de recrutement, l'intranet de l'académie se dote d'une nouvelle rubrique.

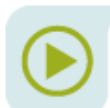

#### AFFELNET 6ème - Nouveautés de la version 24.3.0.0

29 mai 2024 La version AFFELNET 6ème 24.3.0.0 est à votre disposition.

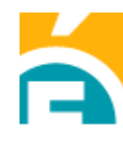

#### Formation pour l'évolution professionnelle

13 mai 2024 - 28 mai 2024 Pour vous accompagner dans votre démarche d'évolution professionnelle, deux nouvelles formations sont proposées au PAF 2023/24.

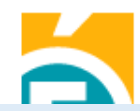

#### Appel à candidature : Conseiller pédagogique départemental (F/H) spécialité Formation 28 mai 2024 - 12 juin 2024 Annal à condidatura auvart iucqu'ou 19 iuin 2024

.<br>סטרונגומטומומט מיוסקקור - רבוטטוס. De : DPE - Division des personnels enseignants, d'éducation, d'orientation et de surveillance

Appel à candidature coordonnateur(trice) d'Ulis en LP 23/05/24 - Appel à candidatures De : DPE - Division des personnels enseignants, d'éducation. d'orientation et de surveillance

RAPPEL [INSCRIPTIONS] - Certificat d'aptitude aux fonctions d'instituteur ou de professeur des écoles maitre-formateur (Cafipemf) - Session 2025 22/05/24 - Avis de concours/d'examen De : DEC - Division des examens et concours

Les 30 derniers

Rechercher un document

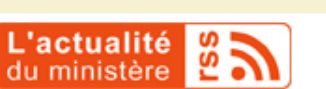

**LSU** Faits d'établissement accès **OTP** Vigipirate 16 Voyages - Sorties 16 M@gistère Onde Casnav Enquête Ef Elaboration **UER Frieurs 1D** Intervenant **Rythmes** s es haternelle Semaine d Mes dépla nts - Chorus Supplément de ا<del>م</del>نتنا traitement I-Prof (par Arena) Arena (Accès par OTP) <del>ana</del>ni Surcotisation Gaia Module Individuel Dispositifs nat. CEFPEP Échange de fichiers Web Ecole

**Mes applications** 

**APPS EDUCATION** 

# Accéder à Adage ( suite)

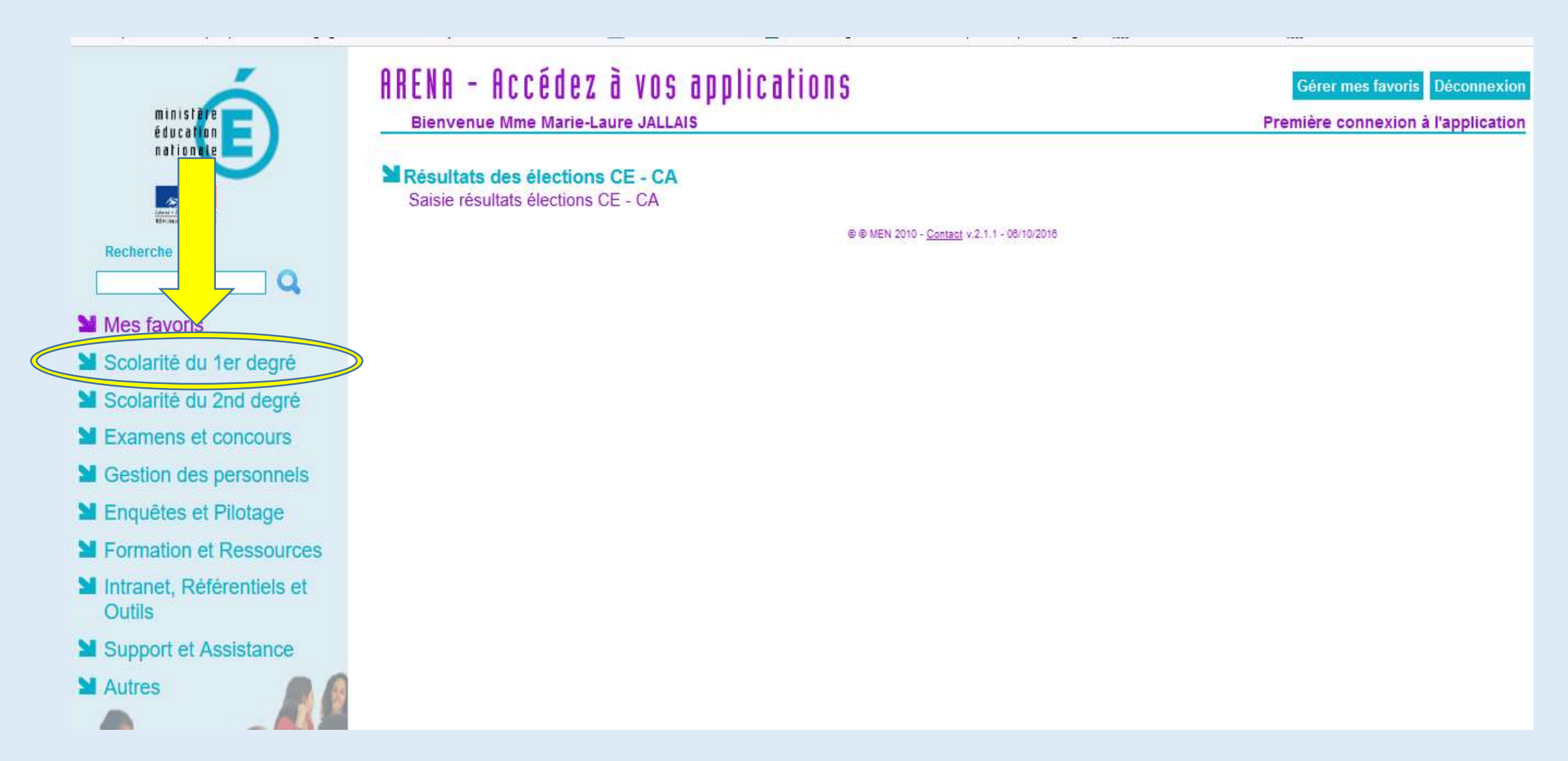

# Accéder à Adage (suite et fin)

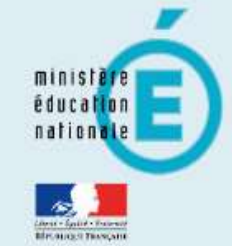

Recherche

- Mes favoris
- Scolarité du 1er degré
- Scolarité du 2nd degré
- **M** Examens et concours
- Sestion des personnels
- **M** Enquêtes et Pilotage
- **M** Formation et Ressources
- Intranet, Référentiels et **Outils**
- Support et Assistance

**M** Autres

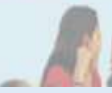

 $\mathbf Q$ 

### ARENA - Accédez à vos applications

**Bienvenue Mme Marie-Laure JALLAIS** 

MONDE : Base élèves premier degré Accès directeur Accès mairie

ILSU : Livret Scolaire Unique du CP à la 3ème Accès au Livret Scolaire Unique

Application dédiée aux parcours éducatifs ADAGE - Application Dédiée À la Généralisation de l'EAC

Gérer mes favoris Déconnexion

Première connexion à l'application

@ @ MEN 2010 - Contact v.2.1.1 - 08/10/2016

### Sur la page d'accueil rechercher « Ecole 16 projets EAC »

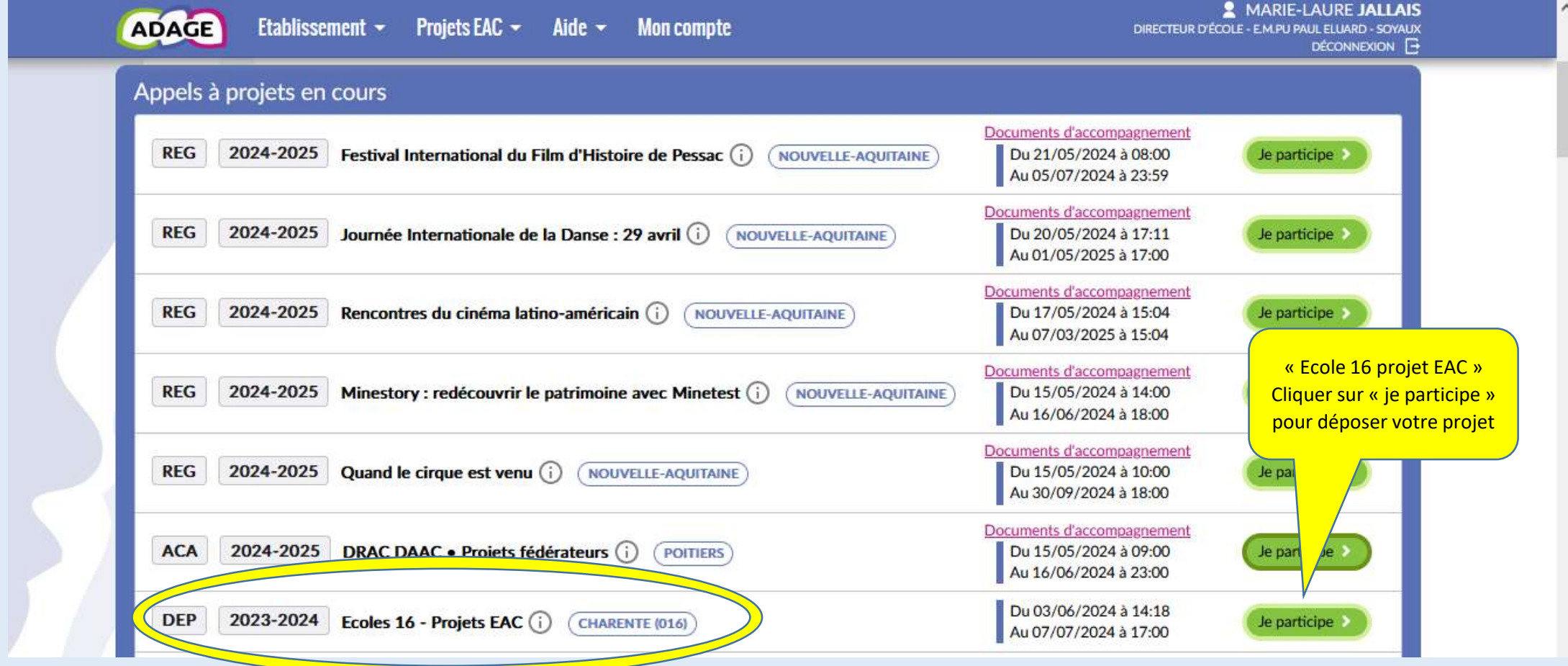

# Saisie des projets : 4 possibilités

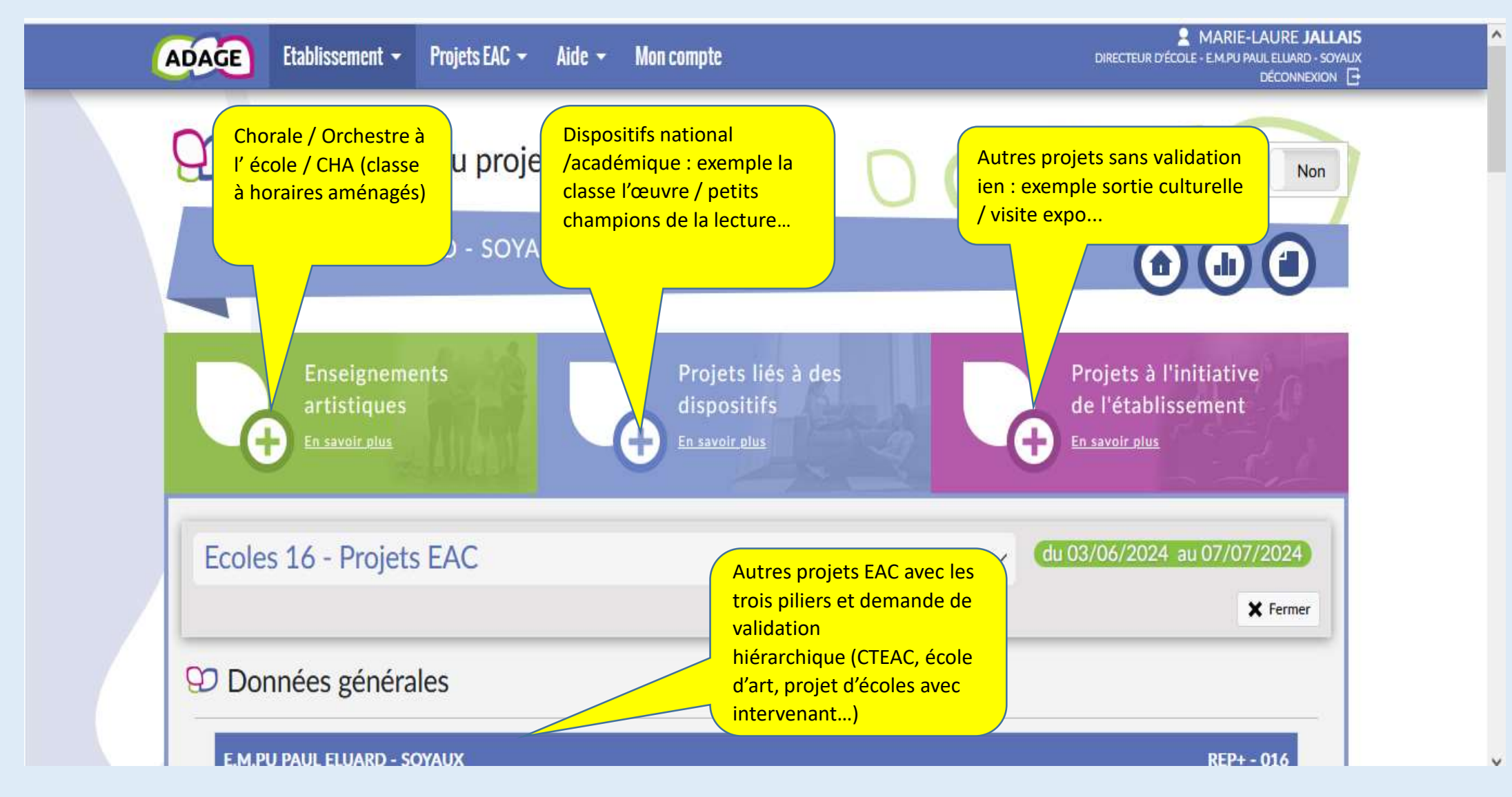

### Donner les droits de saisie aux enseignants de votre école à partir de la page d'accueil

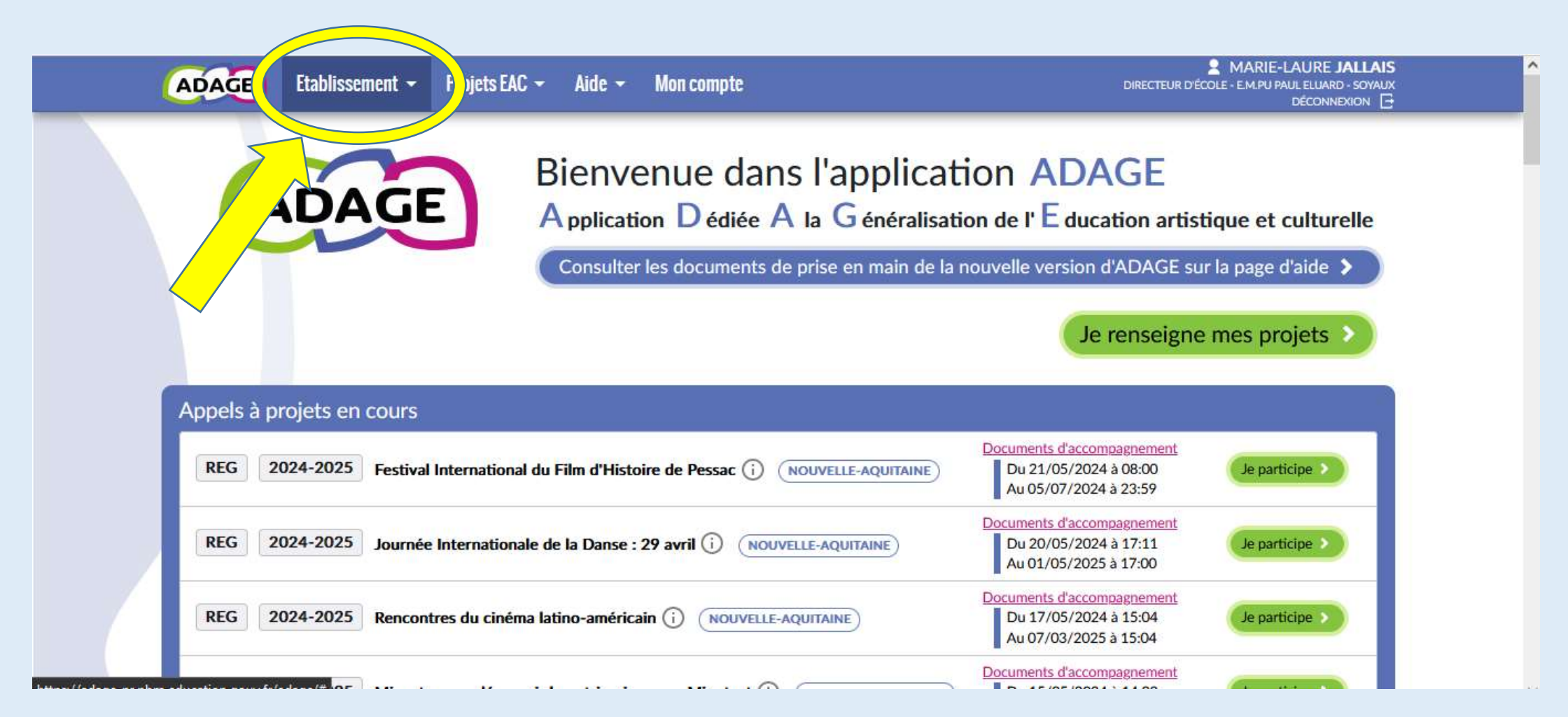

# Donner les droits ( suite)

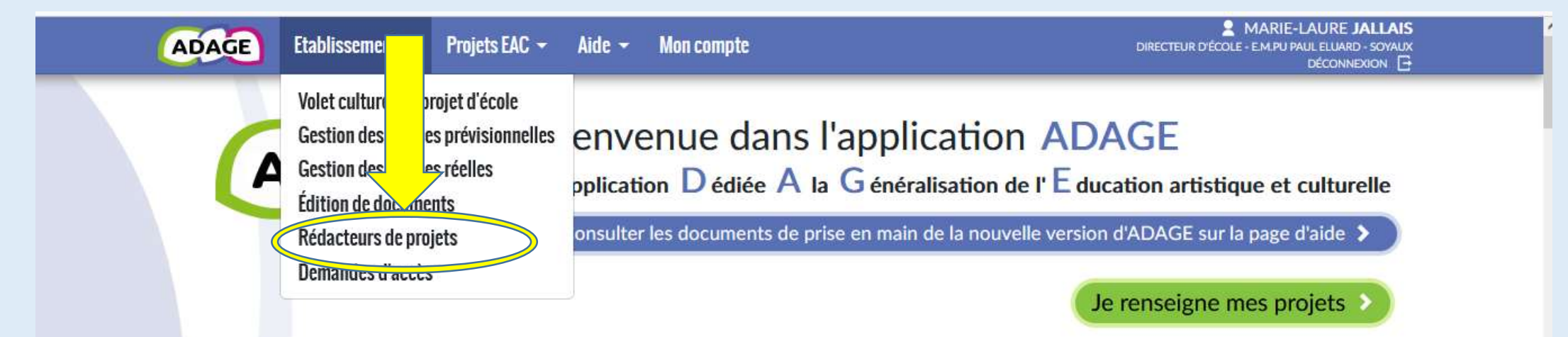

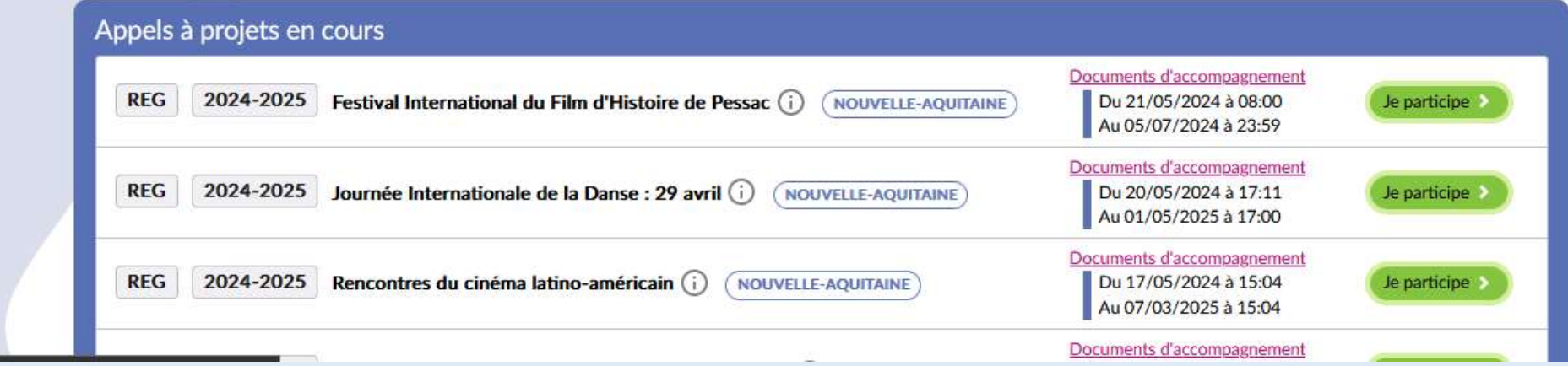

# Donner les droits (suite et fin)

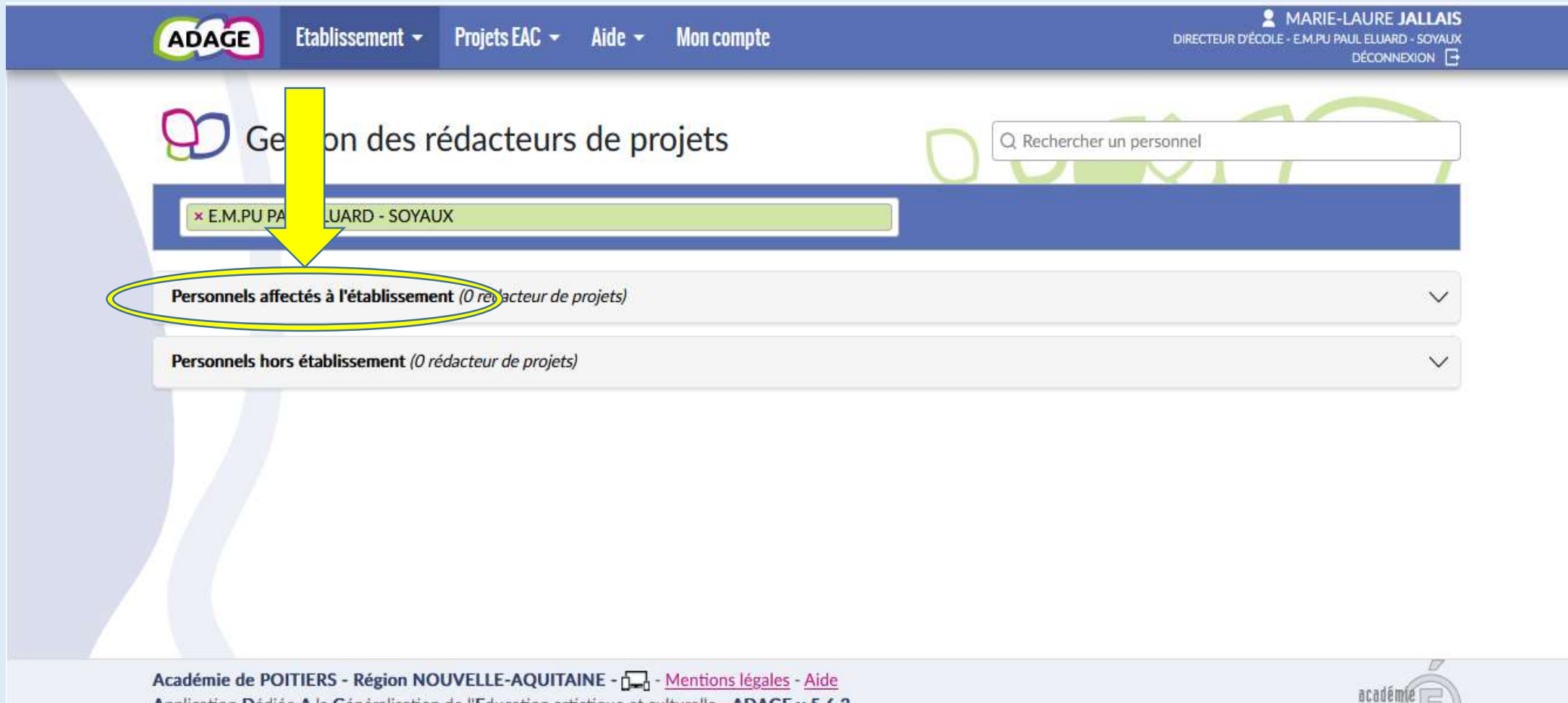

Pothee

Application Dédiée A la Généralisation de l'Education artistique et culturelle - ADAGE v 5.6.3